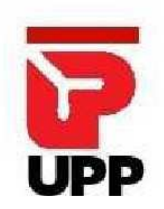

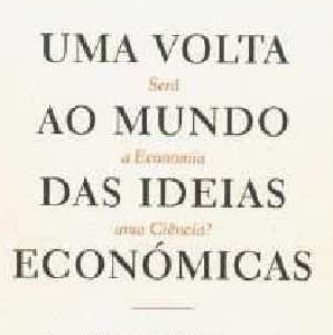

António José Avelãs Nunes

**JA** 

## Informacões

10h às 13h | 14h30 às 18 30h Rua da Boavista, 736 4050-105 PORTO T 226098641 geral@upp.pt www.upp.pt www.facebok.com/ universidadePopulardoPorto Metro: Carolina Michaelis

## SEMINÁRIO DE ECONOMIA

À BOLEIA N'UMA **VOLTA AO MUNDO NUM MUNDO AS VOLTAS** - SERÁ A **FCONOMIA UMA CIÊNCIA?** SÉ RGIO RIBEIRO

27 MARÇO 21.30 28 MARCO 10.00

SUJEITO A INSCRIÇÃO PRÉVIA

## **UNIVERSIDADE** POPULAR DO PORTO

Neste escrito, que gostaria de apresentar e debater, propus-me desenvolver algumas linhas de estudo e reflexão tendo como ponto de partida uma releitura de Uma Volta ao Mundo das Ideias Económicas, primeiro texto do livro Uma Volta ao Mundo das Ideias Económicas - Será a Economia uma Ciência?, do Professor Doutor António José Avelãs Nunes, na oportunidade da publicação de um volume em sua homenagem do Boletim de Ciências Económicas (que foi director) da Faculdade de Direito da Universidade de Coimbra.

Numa primeira parte, começo por uma breve análise da evolução do ensino da Economia em Portugal, tal como a vivenciei desde o começo da década de 50 do século passado; numa segunda parte, aponto reflexões sobre o estudo da Economia e a prática/ ofício de economista na segunda metade do século xx e no começo do século xxi, com uma periodização que, vinda da "Grande Depressão" e da 2<sup>ª</sup>

Guerra Mundial, atravessa os "30 anos de ouro" e as chamadas "décadas de Grande Moderação" (Beluzzo), e desemboca na "Grande" Recessão" iniciada em 2007.

Para além do debate sobre a economia enquanto ciência, a partir da escola clássica e da discussão keynesianismo/ monetarismo, com várias referências à síntese neo-clássica, ao marginalismo, à nova economia clássica (NCE), intento relevar a cada vez mais necessária atenção para e estudo da "Crítica da Economia Política", em que a Economia Política é parte da consciência social e, portanto, ideologia no quadro de uma luta de classes. Nesse quadro, e a terminar o texto, pretendo sublinhar a importância e a coerência das análises de António Avelãs Nunes.

Sérgio Ribeiro Fevereiro 2015